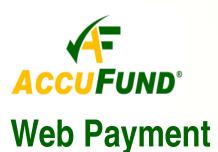

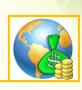

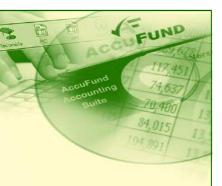

## WHAT IT DOES FOR YOU

The AccuFund Web Payment component allows customers to make payments for outstanding bills over the internet. Web Payment allows municipalities and nonprofits to offer a convenient and secure online payment option to their residents and customers. Web Payment

and your AccuFund Accounting Suite installation providing a secure communications link.

When a customer goes to your web payment page to pay a bill, they enter information that identifies them uniquely. The system will display outstanding bills from all billing modules including Accounts Receivable, Utility Billing,

> **Court Fines** and **Property Taxes.** The customer can select which open items to pay and enters credit card information.

Once the customer clicks the submit button, the system will do the following:

✓ Send the transaction to the **AccuFund** 

Accounting Suite.

Communicate with the credit card processing company to process the transaction, determine the convenience fee, and get an approval.

- ✓ Create a receipt for the customer to print.
- ✓ Store the transaction in the Cash Receipts module in AccuFund and update billing modules as required.

#### OTHER FEATURES

- ✓ **Web Payment** works with all billing modules in AccuFund.
- ✓ The required web software is easily added to your existing website.
- If no website is available, **AccuFund** will host a payment page for the customer for a small monthly fee.
- Web Payment is secure, the two step communication

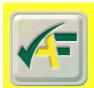

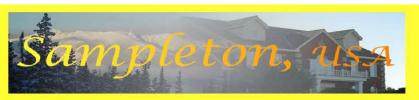

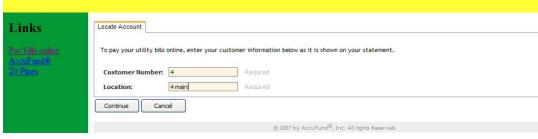

After clicking to pay a bill the following screen opens to be completed for Utility Billing payments. Note this is on a sample website.

reduces cash receipt processing costs by letting clients pay their bills at their convenience over the internet. If a transaction type cannot be discounted by local ordinance, a "convenience fee" is added to the transaction.

### **HOW IT WORKS**

Web Payment includes two components, a small web piece that sits on your website (or a page hosted by AccuFund) and a data server that communicates between the website and the **AccuFund** database. The web page can be integrated into your existing website with the simple addition of some code included with Web Payment. The data server component runs on a workstation in the DMZ (A section of your network exposed to the internet) of your local network installation. A communications port is opened in your firewall between the communications server

AccuFund. Inc. www.accufund.com 400 Hillside Avenue, Needham, MA 02494 process provides a secure, encrypted communications path from customer to server.

## COMPONENT INTEGRATION

Web Payment is integrated with:

- Cash Receipts all transactions immediately update the Cash Receipts module allowing managers to track online payment activity.
- ✓ Accounts Receivable all open invoices are available for payment through Web Payment.
- ✓ **Utility Billing** all bills available to pay.
- ✓ **Property Tax** all tax bills available for payment.
- ✓ Court Fines for payment of fines received.

# **COMPONENT AVAILABILITY**

**Web Payment** is available with both the Standard and Professional editions of the *AccuFund Accounting Suite*.

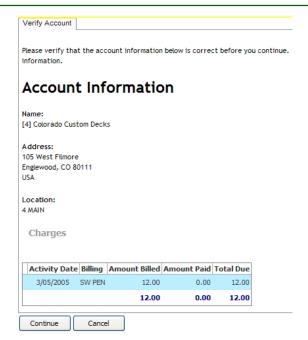

Web Payment displays open items and allows customer to select which items to pay.